(Robust) Online Filtering in Regime Switching Models with Application to Investment Strategies for Asset Allocation

UseR! 2011 Warwick

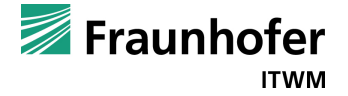

(Robust) Online Filtering in Regime Switching Models with Application to Investment Strategies for Asset Allocation

UseR! 2011 Warwick

Peter Ruckdeschel<sup>1</sup>,  $Christina$  Erlwein<sup>1</sup>

 $1$  Fraunhofer ITWM, Dept. of Financial Mathematics, Fraunhofer-Platz 1, 67663 Kaiserslautern, Germany

[Peter.Ruckdeschel@itwm.fraunhofer.de](mailto:Peter.Ruckdeschel@itwm.fraunhofer.de)

Aug 18, 2011

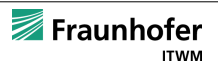

### **Outline**

[Markov Switching / Hidden Markov Models](#page-3-0)

[Deviations from ideal model and Robustness](#page-14-0)

[Implementation to R \(Work in Progress!\)](#page-28-0)

[Application to Investment Strategies for Asset Allocation](#page-37-0)

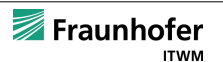

- a problem in portfolio optimization: decide between "Value" and "Growth" strategies
- empirical evidence:

deviations from "Black Scholes World":  $\rightsquigarrow$  skewness and high kurtosis, fat tails, autocorrelation

• parsimonious approach:

<span id="page-3-0"></span>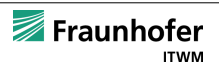

- a problem in portfolio optimization: decide between "Value" and "Growth" strategies
- empirical evidence:

deviations from "Black Scholes World":  $\rightsquigarrow$  skewness and high kurtosis, fat tails, autocorrelation

• parsimonious approach:

retain normality piecewise but let unobservable regime switching process decide on model parameters

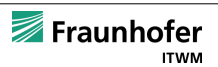

- a problem in portfolio optimization: decide between "Value" and "Growth" strategies
- empirical evidence:

deviations from "Black Scholes World":

- $\rightsquigarrow$  skewness and high kurtosis, fat tails, autocorrelation
- parsimonious approach:

retain normality piecewise but let unobservable regime switching process decide on model parameters

 $\rightsquigarrow$  Markov Switching Models (MSM) or

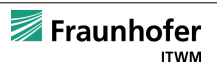

- a problem in portfolio optimization: decide between "Value" and "Growth" strategies
- empirical evidence:

deviations from "Black Scholes World":

- $\rightsquigarrow$  skewness and high kurtosis, fat tails, autocorrelation
- parsimonious approach:

retain normality piecewise but let unobservable regime switching process decide on model parameters

 $\rightsquigarrow$  Markov Switching Models (MSM) or Hidden Markov Models (HMM)

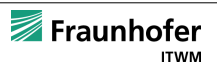

## Definition of HMM in general

- two layer model in discrete or continuous time
- unobservable state process  $X_t$  (layer 1): finite state space; Markovian
- observation process  $Y_t$  (layer 2): with discrete or continuous values; distribution depends on state process;

## Our HMM: Markov Driven Gaussian Mixtures

- 
- 
- 

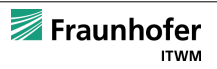

## Definition of HMM in general

- two layer model in discrete or continuous time
- unobservable state process  $X_t$  (layer 1): finite state space; Markovian
- observation process  $Y_t$  (layer 2): with discrete or continuous values; distribution depends on state process;

## Our HMM: Markov Driven Gaussian Mixtures

- discrete time
- states: ergodic, homogenous Markov chain; models economic regimes; transition probabilities  $\Pi = \pi_{s_1, s_2} = P(X_t = s_1 | X_{t-1} = s_2)$ number S of states 2–4
- $\bullet\,$  observations: given state  $X_t,\;Y_t$  are Gaussian

$$
Y_t \sim \sum_{s=1}^S \mathrm{I}_{X_t=s} \mathcal{N}(\mu_s, \Sigma_s)
$$

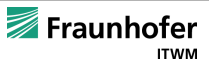

## Estimation Problem and EM-Algorithm

Goal: want to estimate parameters  $\theta = ((\mu_{\mathfrak{s}})_{\mathfrak{s}}, (\Sigma_{\mathfrak{s}})_{\mathfrak{s}}, \Pi)$  from  $Y_t$ 

Method: EM-Algorithm  $=$  two stage procedure

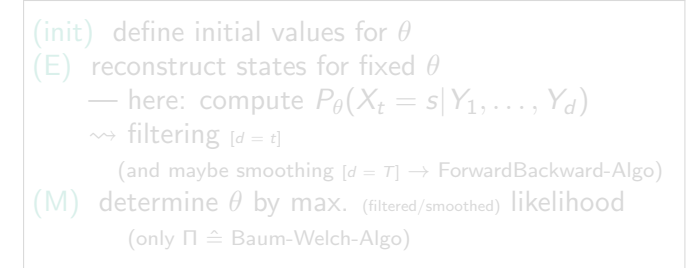

iterate (E) and (M) until convergence (or just a few times)

if only filtering: online version; otherwise offline

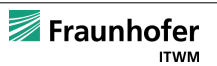

## Estimation Problem and EM-Algorithm

Goal: want to estimate parameters  $\theta = ((\mu_{\mathfrak{s}})_{\mathfrak{s}}, (\Sigma_{\mathfrak{s}})_{\mathfrak{s}}, \Pi)$  from  $Y_t$ 

Method: EM-Algorithm  $=$  two stage procedure

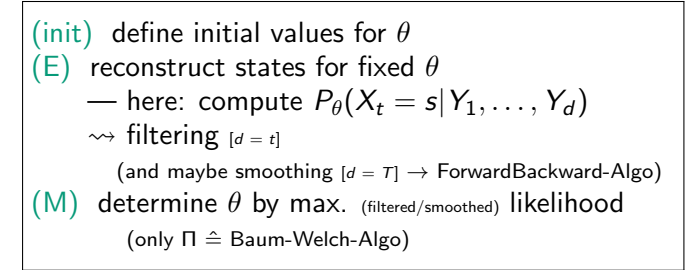

iterate (E) and (M) until convergence (or just a few times)

if only filtering: online version; otherwise offline

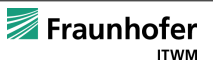

## Elliott (1994) Algorithm: Online-EM Algo specialized to our case

- $\bullet\;$  uses that  $X_t$  is interpretable as process with martingale increments
- applies discrete version of Girsanov's theorem to boil down to iid situation
- obtains simple (linear) recursive filters for all ingredients
	-
	-
	-

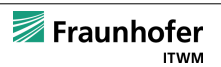

## Elliott (1994) Algorithm: Online-EM Algo specialized to our case

- $\bullet\;$  uses that  $X_t$  is interpretable as process with martingale increments
- applies discrete version of Girsanov's theorem to boil down to iid situation
- obtains simple (linear) recursive filters for all ingredients needed in M-step to compute  $\theta$ , i.e.
	-
	-
	-

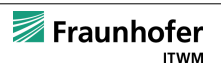

## Elliott (1994) Algorithm: Online-EM Algo specialized to our case

- $\bullet\;$  uses that  $X_t$  is interpretable as process with martingale increments
- applies discrete version of Girsanov's theorem to boil down to iid situation
- obtains simple (linear) recursive filters for all ingredients needed in M-step to compute  $\theta$ , i.e.
	- $-$  states  $X_t$
	- occupation and jump times of the Markov chain
	- $-$  auxiliary processes  $X_t^2$ ,  $X_tX_{t-1}$

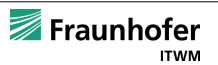

### Model deviations: Types of Outliers (see Fox (1972))

#### exogenous outliers affecting only singular observations

$$
\text{SO} \ :: \ y_t^{\text{re}} \sim (1 - r_{\text{so}}) \mathcal{L}(y_t^{\text{id}}) + r_{\text{so}} \mathcal{L}(y_t^{\text{di}})
$$

endogenous outliers / structural changes  ${\rm IO} \;\;::\;\; \mathit{v}_{t}^{\mathrm{re}} \sim (1-\mathit{r}_{\mathrm{IO}})\mathcal{L}(\mathit{v}_{t}^{\mathrm{id}}) + \mathit{r}_{\mathrm{IO}}\mathcal{L}(\mathit{v}_{t}^{\mathrm{di}})$ but also **trends**, level shifts

<span id="page-14-0"></span>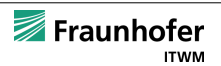

Model deviations: Types of Outliers (see Fox (1972))

exogenous outliers affecting only singular observations

$$
\text{SO} \ :: \ y_t^{\text{re}} \sim (1 - r_{\text{SO}}) \mathcal{L}(y_t^{\text{id}}) + r_{\text{SO}} \mathcal{L}(y_t^{\text{di}})
$$

endogenous outliers / structural changes  $\text{IO} \; \; :: \; \; \mathsf{v}_{t}^{\text{re}} \sim (1 - r_{\text{IO}}) \mathcal{L}(\mathsf{v}_{t}^{\text{id}}) + r_{\text{IO}} \mathcal{L}(\mathsf{v}_{t}^{\text{di}})$ but also trends, level shifts

Here: focus on exogenous outlier

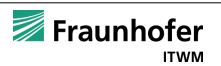

Model deviations: Types of Outliers (see Fox (1972))

exogenous outliers affecting only singular observations

$$
\text{SO} \ :: \ y_t^{\text{re}} \sim (1 - r_{\text{SO}}) \mathcal{L}(y_t^{\text{id}}) + r_{\text{SO}} \mathcal{L}(y_t^{\text{di}})
$$

endogenous outliers / structural changes  $\text{IO} \; \; :: \; \; \mathsf{v}_{t}^{\text{re}} \sim (1 - r_{\text{IO}}) \mathcal{L}(\mathsf{v}_{t}^{\text{id}}) + r_{\text{IO}} \mathcal{L}(\mathsf{v}_{t}^{\text{di}})$ but also trends, level shifts

Here: focus on exogenous outlier

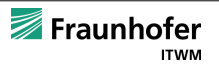

### Evidence for Robustness Issue in Asset Allocation Pb

clean data

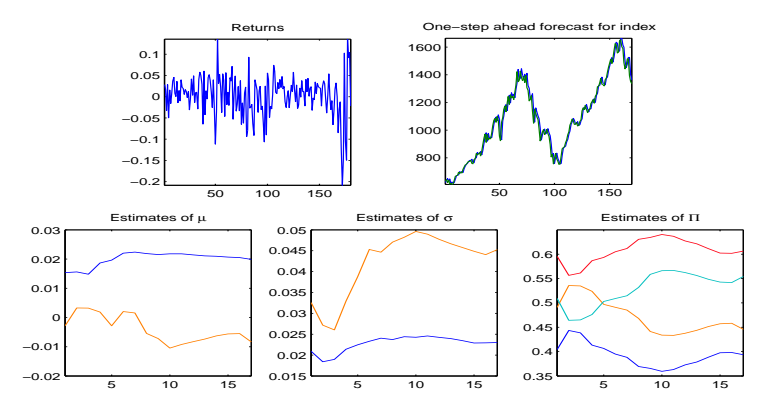

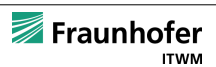

#### Evidence for Robustness Issue in Asset Allocation Pb II

considerable SO outliers at  $t = 40, 80, 130, 140$ 

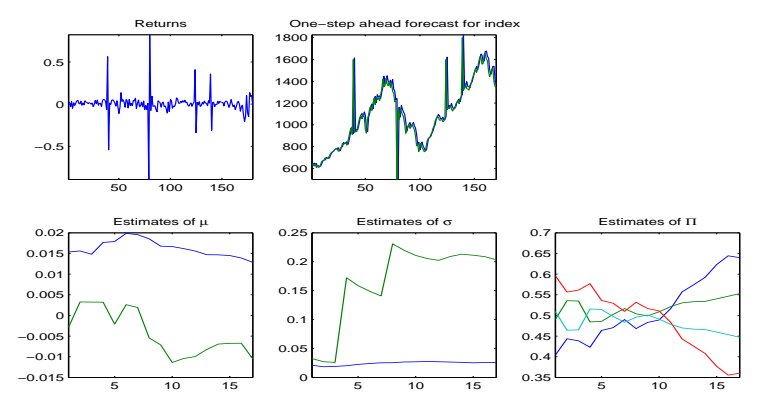

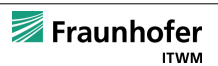

#### Evidence for Robustness Issue in Asset Allocation Pb III

severe SO outliers at  $t = 40, 80, 130, 140$ 

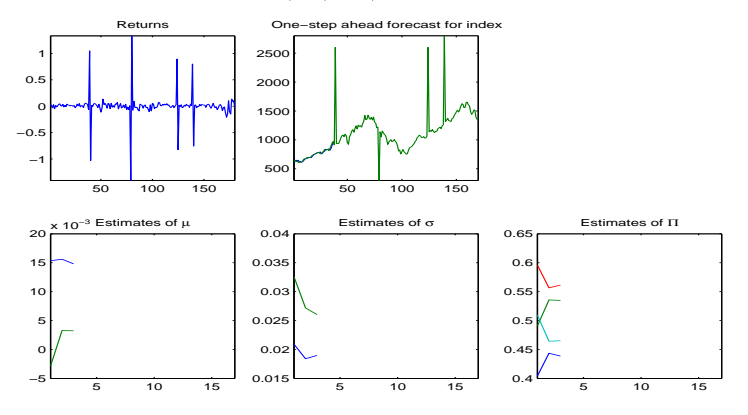

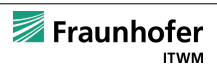

- $\bullet \;\;$  let  $y^{\rm re} = (1-U)y^{\rm id} + Uy^{\rm di},\; U \sim \mathrm{Bin}(r),\, \mathcal{U} := \{\mathcal{L}(y^{\rm re})\}$
- problem: find reconstruction  $f(y^{\text{re}})$  of  $y^{\text{id}}$  with criterion

 $[\text{minmax-SO}]$  max $\mathcal{U}$   $\mathrm{E_{re}} |y^{\mathrm{id}} - f(y^{\mathrm{re}})|^2 = \text{min}_f !$  $\text{[Lem5-SO]} \qquad \text{E}_{\text{id}} \, |y^{\text{id}} - f(y^{\text{re}})|^2 = \min_f! \quad \text{s.t.} \, \, \sup_{\mathcal{U}} \big| \, \text{E}_{\text{re}} \, f(y^{\text{re}}) \big| \leq b$ 

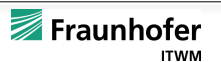

- $\bullet \;\;$  let  $y^{\rm re} = (1-U)y^{\rm id} + Uy^{\rm di},\; U \sim \mathrm{Bin}(r),\, \mathcal{U} := \{\mathcal{L}(y^{\rm re})\}$
- problem: find reconstruction  $f(y^{\text{re}})$  of  $y^{\text{id}}$  with criterion

[minmax-SO] max $_{\mathcal{U}}$  E<sub>re</sub>  $|y^{\text{id}} - f(y^{\text{re}})|^2 = \text{min}_f$ !  $\text{[Lem5-SO]} \qquad \text{E}_{\text{id}} \, |y^{\text{id}} - f(y^{\text{re}})|^2 = \min_f! \quad \text{s.t.} \, \left. \text{sup}_{\mathcal{U}} \left| \text{E}_{\text{re}} \, f(y^{\text{re}}) \right| \leq b$ 

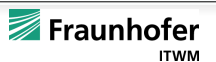

- $\bullet \;\;$  let  $y^{\rm re} = (1-U)y^{\rm id} + Uy^{\rm di},\; U \sim \mathrm{Bin}(r),\, \mathcal{U} := \{\mathcal{L}(y^{\rm re})\}$
- problem: find reconstruction  $f(y^{\text{re}})$  of  $y^{\text{id}}$  with criterion

$$
\begin{aligned}\n\text{[minmax-SO]} \quad & \max_{\mathcal{U}} \mathbf{E}_{\text{re}} \, |y^{\text{id}} - f(y^{\text{re}})|^2 = \min_{f} \, ! \\
\text{[Lem5-SO]} \qquad & \mathbf{E}_{\text{id}} \, |y^{\text{id}} - f(y^{\text{re}})|^2 = \min_{f} \, ! \quad \text{s.t.} \, \sup_{\mathcal{U}} \left| \, \mathbf{E}_{\text{re}} \, f(y^{\text{re}}) \right| \leq b\n\end{aligned}
$$

## Theorem ([Minmax-SO], [Lem5-S0], (R.[10]))

(1) There is a **saddlepoint** 
$$
(f_0, \tilde{P}_0^Y)
$$
 for Problem [minmax-SO]

$$
f_0(y) := \mathbb{E}[y^{\text{id}}] + H_\rho(D(y^{\text{re}})), \qquad H_b(x) = x \min\{1, b/|x|\}
$$
  

$$
\tilde{P}_0^Y(dy) := \frac{1-r}{r} (|D(y)|/\rho - 1)_+ P^{Y^{\text{id}}}(dy)
$$

where  $D(y) = y^{\text{re}} - E[y^{\text{id}}]$  and  $\rho > 0$  ensures that  $\int$ 

and 
$$
\rho > 0
$$
 ensures that  $\int \tilde{P}_0^Y(dy) = 1$ .

(2) f<sub>0</sub> also is the solution to Problem [Lem5-SO] for  $b = \rho$ .

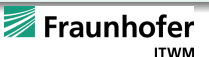

- $\bullet \;\;$  let  $y^{\rm re} = (1-U)y^{\rm id} + Uy^{\rm di},\; U \sim \mathrm{Bin}(r),\, \mathcal{U} := \{\mathcal{L}(y^{\rm re})\}$
- problem: find reconstruction  $f(y^{\text{re}})$  of  $y^{\text{id}}$  with criterion

$$
\begin{aligned}\n\text{[minmax-SO]} \quad & \max_{\mathcal{U}} \mathbf{E}_{\text{re}} \, |y^{\text{id}} - f(y^{\text{re}})|^2 = \min_{f} \, ! \\
\text{[Lem5-SO]} \qquad & \mathbf{E}_{\text{id}} \, |y^{\text{id}} - f(y^{\text{re}})|^2 = \min_{f} \, ! \quad \text{s.t.} \, \sup_{\mathcal{U}} \left| \, \mathbf{E}_{\text{re}} \, f(y^{\text{re}}) \right| \leq b\n\end{aligned}
$$

## Theorem ([Minmax-SO], [Lem5-S0], (R.[10]))

(1) There is a **saddlepoint** 
$$
(f_0, \tilde{P}_0^Y)
$$
 for Problem [minmax-SO]

$$
f_0(y) := \mathbb{E}[y^{\text{id}}] + H_\rho(D(y^{\text{re}})), \qquad H_b(x) = x \min\{1, b/|x|\}
$$
  

$$
\tilde{P}_0^Y(dy) := \frac{1-r}{r} (|D(y)|/\rho - 1)_+ P^{Y^{\text{id}}}(dy)
$$

where  $D(y) = y^{\text{re}} - E[y^{\text{id}}]$  and  $\rho > 0$  ensures that  $\int$ 

and 
$$
\rho > 0
$$
 ensures that  $\int \tilde{P}_0^Y(dy) = 1$ .

(2) f<sub>0</sub> also is the solution to Problem [Lem5-SO] for  $b = \rho$ .

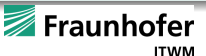

recall:  $H_b(x) = x \min\{1, b/|x|\}$ 

$$
\lambda_{\mathsf{s}} := \frac{\sigma_{X_{\mathsf{s}-1}}^{-1} \varphi \big( (y_{\mathsf{s}} - \mu_{X_{\mathsf{s}-1}}) \sigma_{X_{\mathsf{s}-1}}^{-1} \big)}{\varphi(x_{\mathsf{s}})}
$$

- 
- 

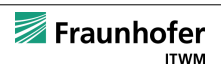

recall:  $H_b(x) = x \min\{1, b/|x|\}$ 

### Girsanov step

- likelihood ratio  $\lambda_s := \frac{\sigma_{X_{s-1}}^{-1} \varphi \big( (y_s \mu_{X_{s-1}}) \sigma_{X_{s-1}}^{-1} \big)}{\varphi(v_s)}$  $\varphi(y_s)$
- robustification:  $\bar{\lambda}_s = \mathrm{E_{\mathrm{id}}}\,\lambda_s + \hat{H_b}(\lambda_s \mathrm{E_{\mathrm{id}}}\,\lambda_s)$  for suitably chosen b

- 
- 

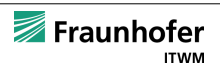

recall:  $H_b(x) = x \min\{1, b/|x|\}$ 

### Girsanov step

- likelihood ratio  $\lambda_s := \frac{\sigma_{X_{s-1}}^{-1} \varphi \big( (y_s \mu_{X_{s-1}}) \sigma_{X_{s-1}}^{-1} \big)}{\varphi(v_s)}$  $\varphi(y_s)$
- robustification:  $\bar{\lambda}_s = \mathrm{E_{\mathrm{id}}}\,\lambda_s + \hat{H_b}(\lambda_s \mathrm{E_{\mathrm{id}}}\,\lambda_s)$  for suitably chosen b

## E-step

• replace  $\hat{G}$  by  $\bar{G} = \text{E}_{id} \hat{G} + H_h(\hat{G} - \text{E}_{id} \hat{G})$ ,  $\hat{G}$  any filtered process G

- 
- 

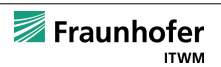

recall:  $H_b(x) = x \min\{1, b/|x|\}$ 

## Girsanov step

- likelihood ratio  $\lambda_s := \frac{\sigma_{X_{s-1}}^{-1} \varphi \big( (y_s \mu_{X_{s-1}}) \sigma_{X_{s-1}}^{-1} \big)}{\varphi(v_s)}$  $\varphi(y_s)$
- robustification:  $\bar{\lambda}_s = \mathrm{E_{\mathrm{id}}}\,\lambda_s + \hat{H_b}(\lambda_s \mathrm{E_{\mathrm{id}}}\,\lambda_s)$  for suitably chosen b

## E-step

• replace  $\hat{G}$  by  $\bar{G} = E_{id} \hat{G} + H_b(\hat{G} - E_{id} \hat{G})$ ,  $\hat{G}$  any filtered process G

## M-Step

- $MCD + MLTS$ : takes up regression ideas
- MWLS: weighted least squares

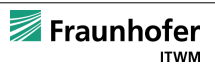

- depmixS4 (Visser and Speekenbrink, 2010)
	- discrete time; finite state space, general observation space
	- provides ForwardBackward-Algo, simulation (S4 classes)
- HMM (Scientific Software Development Dr. Lin Himmelmann and www.linhi.com, 2010)
	-
	-
- **msm** (Jackson, 2011)
	-
	-
- -
	-

<span id="page-28-0"></span>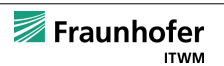

- depmixS4 (Visser and Speekenbrink, 2010)
	- discrete time; finite state space, general observation space
	- provides ForwardBackward-Algo, simulation (S4 classes)
- HMM (Scientific Software Development Dr. Lin Himmelmann and www.linhi.com, 2010)
	- discrete time; finite state space, finite observation space
	- provides Viterbi, Baum-Welch algo, simulation
- **msm** (Jackson, 2011)
	-
	-
- -
	-
	-

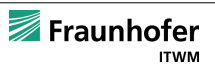

- depmixS4 (Visser and Speekenbrink, 2010)
	- discrete time; finite state space, general observation space
	- provides ForwardBackward-Algo, simulation (S4 classes)
- HMM (Scientific Software Development Dr. Lin Himmelmann and www.linhi.com, 2010)
	- discrete time; finite state space, finite observation space
	- provides Viterbi, Baum-Welch algo, simulation
- msm (Jackson, 2011)
	- continuous time; finite state space
	- provides Viterbi algo, simulation
- RHmm (Taramasco and Bauer, 2011)
	-
	-
	-

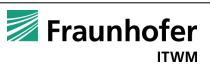

- depmixS4 (Visser and Speekenbrink, 2010)
	- discrete time; finite state space, general observation space
	- provides ForwardBackward-Algo, simulation (S4 classes)
- HMM (Scientific Software Development Dr. Lin Himmelmann and www.linhi.com, 2010)
	- discrete time; finite state space, finite observation space
	- provides Viterbi, Baum-Welch algo, simulation
- msm (Jackson, 2011)
	- continuous time; finite state space
	- provides Viterbi algo, simulation
- RHmm (Taramasco and Bauer, 2011)
	- discrete time; finite state space, conditionally Gaussian observations
	- three settings: 2-state HMM, 3-state HMM, 2-state normal mixture HMM
	- provides Viterbi and ForwardBackward algorithm, simulation

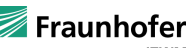

## Package robHMM —work in progress

## Concept: strictly modular architecture

- functions specified through interface
- $\rightarrow$  can easily be substituted by robust alternatives
	- control parameters again specified in generating functions

- 
- 
- 
- 

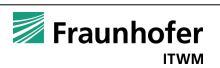

## Package robHMM —work in progress

## Concept: strictly modular architecture

- functions specified through interface
- $\rightarrow$  can easily be substituted by robust alternatives
	- control parameters again specified in generating functions remains to be done
	- documentation
	- unit tests
	- vignette for how to write own functions
	- to be moved to Rforge, R-Forge Administration and Development Team (2011)

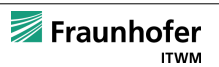

## robHMM: State so far

- functions
	- mainloopElliott() main "loop" in the Elliott algorithm
	- step functions for Elliott Algo (with prescribed signature/return value)
		- $\star$  lambda() change of measure
		- $\star$  filterHMM() filter functions
		- $\star$  estimateHMM() parameter estimation
- classes
	-
	-
- methods
	-
	-
	-

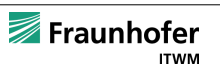

## robHMM: State so far

- functions
	- mainloopElliott() main "loop" in the Elliott algorithm
	- step functions for Elliott Algo (with prescribed signature/return value)
		- $\star$  lambda() change of measure
		- $\star$  filterHMM() filter functions
		- $\star$  estimateHMM() parameter estimation
- classes
	- HMM model class
	- HMMfit result of the Elliott Algo
- methods
	-
	-
	-

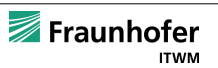

## robHMM: State so far

- functions
	- mainloopElliott() main "loop" in the Elliott algorithm
	- step functions for Elliott Algo (with prescribed signature/return value)
		- $\star$  lambda() change of measure
		- $\star$  filterHMM() filter functions
		- $\star$  estimateHMM() parameter estimation
- classes
	- HMM model class
	- HMMfit result of the Elliott Algo
- methods
	- simulate(): simulation of (Gaussian) MSM (with outliers)
	- filter(), predict(), smooth()methods for HMM-fit
	- plot()method for (filtered/smoothed/predicted) HMM-fit

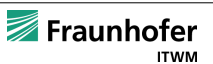

## Application to Investment Strategies for Asset Allocation

joint work of C.E. with Rogemar Mamon and Matt Davison, University West Ontario

### Problem Statement

- want to decide between investing in value or growth stocks
- goal: optimal investment strategy to maximize terminal wealth
- data: Russell 3000 Value and Russell 3000 Growth indices Jun 1995–Aug 2008 in non-overlapping windows of 41 weeks

- 
- 
- 

<span id="page-37-0"></span>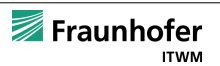

## Application to Investment Strategies for Asset Allocation

joint work of C.E. with Rogemar Mamon and Matt Davison, University West Ontario

## Problem Statement

- want to decide between investing in value or growth stocks
- goal: optimal investment strategy to maximize terminal wealth
- data: Russell 3000 Value and Russell 3000 Growth indices Jun 1995–Aug 2008 in non-overlapping windows of 41 weeks

## Approach

- model discretely observed assets (more precisely the diff of their log's) by Gaussian MSM
- produce model-based one-step ahead forecast of indices
- discuss pure, switching and mixing strategies

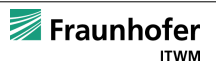

## Comparison of strategies in bootstrapped samples

#### Mean return

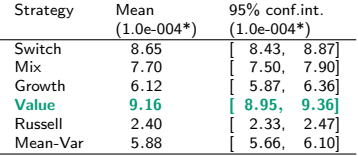

#### Var return

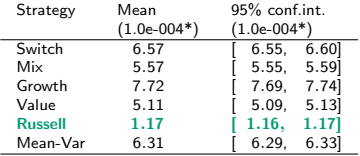

#### Sharpe ratio

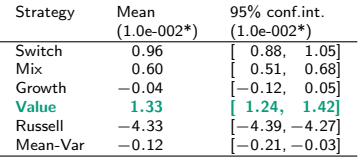

Bootstrap analysis for 10,000 simulations and 1bps transaction cost

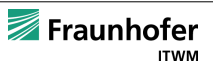

## **Bibliography**

- Elliott, R. (1994). Exact adaptive filters for markov chains observed in gaussian noise. Automatica 30, 1399–1408.
- Elliott, R., W. Malcolm, and A. Tsoi (2003). Robust parameter estimation for asset price models with markov modulated volatilities. Journal of Economic Dynamics and Control 27, 1391–1409.
- Elliott, R. and J. van der Hoek (1997). An application of hidden markov models to asset allocation problems. Finance and Stochastics 1, 229–238.
- Erlwein, C., R. Mamon, and M. Davison (2009). An examination of hmm-based investment strategies for asset allocation. Applied stochastic models in business and industry . DOI: 10.1002/asmb.820.
- Fox, A. J. (1972). Outliers in time series. J. R. Statist. Soc., Ser. B 34, 350–363.
- Guidolin, M. and A. Timmermann (2007). Asset allocation under multivariate regime switching. Journal of Economic Dynamics and Control 31, 3503–3544.
- Ruckdeschel, P. Optimally Robust Kalman Filtering. Technical report, Fraunhofer ITWM Kaiserslautern.

## **Software**

- Jackson, C. H. (2011). Multi-state models for panel data: The msm package for R. Journal of Statistical Software 38(8), 1-29.
- R Development Core Team (2011). R: A language and environment for statistical computing. R Foundation for Statistical Computing, Vienna, Austria. <http://www.R-project.org>

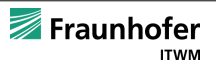

## Bibliography (cont.)

- R-Forge Administration and Development Team (2011). R-Forge User's Manual. <http://download.R-Forge.R-project.org/R-Forge.pdf>.
- Scientific Software Development Dr. Lin Himmelmann and www.linhi.com (2010). HMM: HMM Hidden Markov Models. R package version 1.0.
- Taramasco, O. and S. Bauer (2011). RHmm: Hidden Markov Models simulations and estimations. R package version 1.5.0.
- Visser, I. and M. Speekenbrink (2010). depmixS4: An R package for hidden markov models. Journal of Statistical Software 36(7), 1–21.

further references on handout (available on request).

# Thank you for your attention!

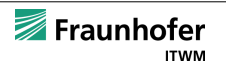